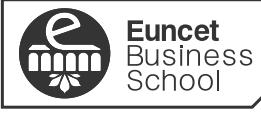

entro adscrito a 

UNIVERSITAT POLITÈCNICA<br>DE CATALUNYA<br>BARCELONATECH

# **GUÍA DOCENTE DE TECNOLOGÍAS DE LA INFORMACIÓN Y LA COMUNICACIÓN 2021-2022**

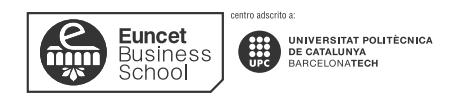

## **DATOS GENERALES**

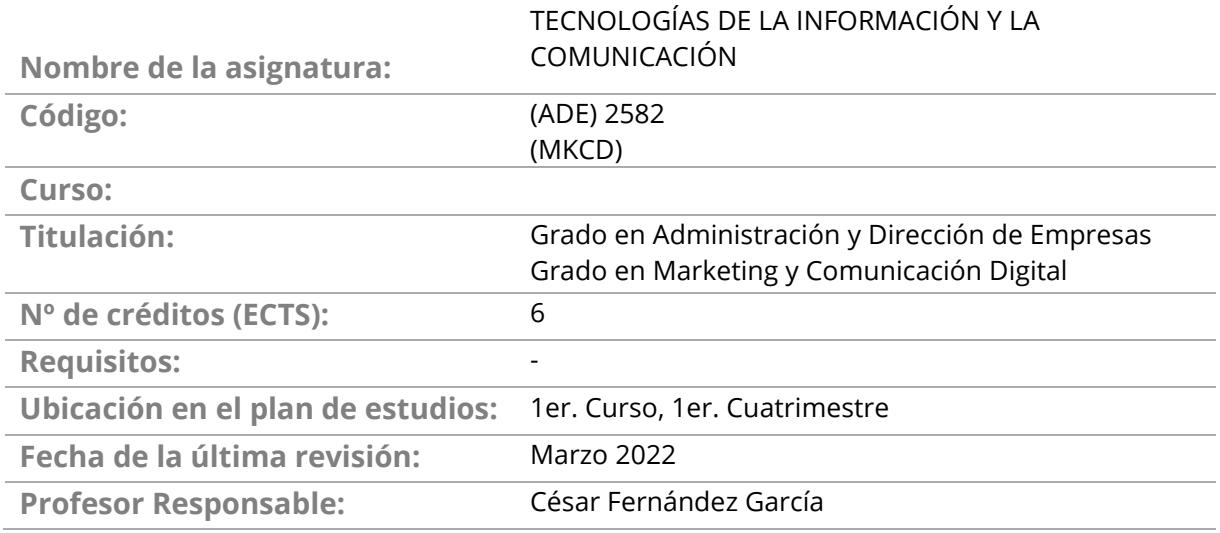

# **1. DESCRIPCIÓN GENERAL**

El objetivo de la asignatura es transmitir los conocimientos teóricos y prácticos de Excel que necesita un profesional para trabajar con una de las herramientas más usadas en las empresas.

El uso de Excel en las empresas es transversal a todas las posiciones de una organización, desde los cargos más operativos hasta los más gerenciales, abarcando cualquiera de las áreas de una empresa actual.

Los conocimientos adquiridos en la asignatura nos solo permitirán a los estudiantes tener una amplia base de las funciones y funcionalidades más usadas en las empresas, si no también fomentarán habilidades de trabajo grupal y desarrollarán el criterio para la toma de decisiones.

## **2. OBJETIVOS**

Al finalizar el curso el estudiante será capaz de:

• Diferenciar y saber aplicar las funcionalidades y funciones de Excel más demandadas por las empresas, desde las más básicas hasta las avanzadas.

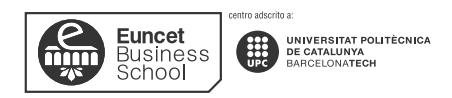

- Desarrollar el criterio de decisión para trabajar tanto de forma autónoma como grupal con Excel.
- Saber encontrar la forma productiva y organizada de trabajar con esta herramienta.
- Adaptar los archivos que genere en Excel a los objetivos de análisis que se planteen.

# **3. CONTENIDOS**

Los contenidos del curso están pensados para que los alumnos puedan cumplir con todos los objetivos de aprendizaje poniendo en práctica una metodología *"Learning by doing".* También para que desarrollen criterio y la capacidad de definir estrategias de trabajo en Excel.

## **TEMA 1: EL ENTORNO DE TRABAJO**

## **Resultados del aprendizaje**

El estudiante después de estudiar el capítulo y realizar los ejercicios, será capaz de:

- Crear, abrir y guardar archivos de Excel en los principales formatos con los que se necesita trabajar en una empresa.
- Reconocer rápidamente la disposición y cómo acceder a las principales funcionalidades de Excel.
- Preparar documentos para imprimirlos adecuadamente.

- 1.1. Abrir i guardar archivos
- 1.2. Barras de título, acceso rápido, fórmulas, estado y menús
- 1.3. Crear y eliminar hojas, mover, ocultar, copiar
- 1.4. Desplazamientos e inmovilizar paneles
- 1.5. Inmovilizar elementos
- 1.6. Imprimir archivos: preparar la hoja, opciones, delimitar, etc.

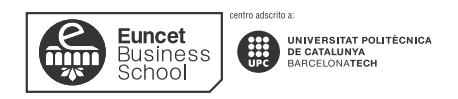

## **TEMA 2: MANEJOS DE HOJAS Y LIBROS**

## **Resultados del aprendizaje**

El estudiante después de estudiar el capítulo y realizar los ejercicios, será capaz de:

- Trabajar de forma ágil y productiva en el entorno de Excel.
- Realizar fórmulas haciendo referencia a celdas de una hoja de Excel y a otras hojas del mismo libro o de otros libros.

## **Contenido**

- 2.1. Trabajo con celdas
- 2.2. Introducción de datos y sus tipos
- 2.3. Herramientas básicas de edición
- 2.4. Manejo de referencias
- 2.5. Formulas y operadores
- 2.6. Uso básico de formulas
- 2.7. Uso de paréntesis en fórmulas
- 2.8. Fórmulas con diferentes hojas y libros
- 2.9. Asignar y administrar nombres

## **TEMA 3: APLICAR FORMATO**

#### **Resultados del aprendizaje**

El estudiante después de estudiar el capítulo y realizar los ejercicios, será capaz de:

- Aplicar formato a los libros para unificarlos visualmente y adaptarlos a la imagen corporativa de la empresa.
- Utilizar formatos condicionales para por diferenciar rangos de datos y analizarlos visualmente de forma rápida.

- 3.1. Formato de celdas
- 3.2. Formatos condicionales

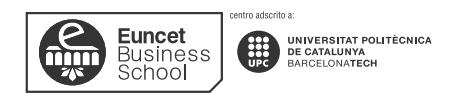

### **TEMA 4: FUNCIONES I**

## **Resultados del aprendizaje**

El estudiante después de estudiar el capítulo y realizar los ejercicios, será capaz de:

- Conocer la sintaxis común de las funciones para poder avanzar consolidadamente en su uso.
- Trabajar con funciones frecuentes y otras funciones para que Excel realice tome decisiones lógicas o hallar datos por nosotros.
- Anidar funciones para potenciar el uso combinado de las mismas.

#### **Contenido**

- 4.1. Qué son y su sintaxis: funciones de obligado conocimiento
- 4.2. Asistente de funciones
- 4.3. Funciones frecuentes: Sumar, Promedio
- 4.4. Función SI
- 4.5. Anidamiento de funciones
- 4.6. Anidamiento de funciones Y, O
- 4.7. Función BuscarV
- 4.8. Funciones Extraer, Hallar, Coincidir y Reemplazar

#### **TEMA 5: FUNCIONES II**

#### **Resultados del aprendizaje**

El estudiante después de estudiar el capítulo y realizar los ejercicios, será capaz de:

- Trabajar con funciones para construir frases e informes con el contenido de otras celdas.
- Encontrar y devolver valores conforme las condiciones que se definan.
- Trabajar con funciones matemáticas.

- 5.1. Funciones Concatenar vs Concat vs Unircadenas
- 5.2. Funciones de Texto
- 5.3. Función SI.Conjunto

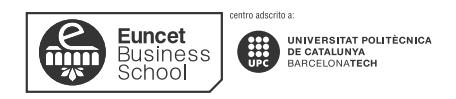

- 5.4. Función ABS
- 5.5. Funciones Max.SI.Conjunto y Min.SI.Conjunto
- 5.6. Función Sumar.si
- 5.7. Función Cociente
- 5.8. Función Extraer
- 5.9. Función Producto
- 5.10. Función Sustituir
- 5.11. Residuo
- 5.12. Función Mayus y Minus
- 5.13. Función Espacios

## **TEMA 6: FUNCIONES III**

#### **Resultados del aprendizaje**

El estudiante después de estudiar el capítulo y realizar los ejercicios, será capaz de:

- Trabajar con valores y funciones de fecha.
- Utilizar funciones estadísticas avanzadas.
- Utilizar funciones lógicas avanzadas.

- 6.1. Función Fecha
- 6.2. Función SiFecha
- 6.3. Funciones DIAS, DIAS360, DIASLAB
- 6.4. Funciones Contar, Contara y ContarSi
- 6.5. Función Frecuencia
- 6.6. Función Mediana
- 6.7. Función PromedioSi y PromedioConjunto
- 6.8. Función SI con validación y anidamiento
- 6.9. Función SI.Error
- 6.10. Función NO
- 6.11. Función Buscar

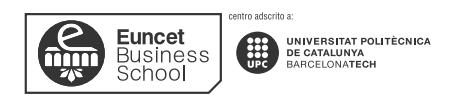

- 6.12. Función Indirecto
- 6.13. Funciones Índice y Coincidir
- 6.14. Función BuscarH

## **TEMA 7: TABLAS**

## **Resultados del aprendizaje**

El estudiante después de estudiar el capítulo y realizar los ejercicios, será capaz de:

- Trabajar con tablas para representar de forma ordenada datos.
- Dar formato a las tablas para su más rápida interpretación.
- Filtrar los datos de una tabla con autofiltros.
- Segmentar los datos para filtrar y visualizar los datos deseados de una tabla.

## **Contenido**

- 7.1. Estructura de una tabla
- 7.2. Dar formato a una tabla
- 7.3. Autofiltros y Segmentación de datos
- 7.4. Usos de las tablas

## **TEMA 8: GRÁFICOS**

## **Resultados del aprendizaje**

El estudiante después de estudiar el capítulo y realizar los ejercicios, será capaz de:

- Crear gráficos de diferentes formas.
- Saber escoger el gráfico más adecuado para rangos y tipos de datos.
- Editar todos los componentes de un gráfico una vez creado.

- 8.1. Crear un gráfico
- 8.2. Tipos de gráficos
- 8.3. Usos de los gráficos

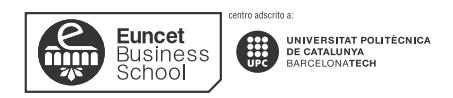

## **TEMA 9: TABLAS DINÁMICAS**

## **Resultados del aprendizaje**

El estudiante después de estudiar el capítulo y realizar los ejercicios, será capaz de:

- Reconocer los diferentes componentes de una tabla dinámica.
- Aplicar formato a una tabla dinámica.
- Utilizar funcionalidades avanzadas de una tabla dinámica.

## **Contenido**

- 9.1. Estructura de una tabla dinámicas
- 9.2. Formas de crear una tabla dinámica
- 9.3. Dar formato a una tabla dinámica
- 9.4. Funcionalidades avanzadas de una tabla dinámica

# **4. METODOLOGÍA DE ENSEÑANZA Y APRENDIZAJE**

Se basa en la visualización de vídeos explicativos y la realización de completos ejercicios para poner en práctica todos los conceptos vistos en los vídeos.

## **5. EVALUACIÓN**

De acuerdo con el Plan Bolonia, el modelo premia el esfuerzo constante y continuado del estudiantado. Un 40% de la nota se obtiene de la evaluación continua de las actividades dirigidas y el 60% porcentaje restante, del examen final presencial. El examen final tiene dos convocatorias.

Dentro de la evaluación continuada, los alumnos deberán realizar un test online, 4 ejercicios y un proyecto grupal.

La nota final de la asignatura (NF) se calculará a partir de la siguiente fórmula:

- **NF = Nota Examen Final x 60% + Nota Evaluación Continuada x 40%**
- Nota mínima del examen final para calcular la NF será de 40 puntos sobre 100.

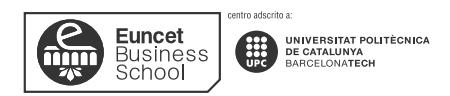

▪ La asignatura queda aprobada con una NF igual o superior a 50 puntos sobre 100.

# **6. BIBLIOGRAFÍA**

Cane, Alexander (2019). EXCEL 2019: Una guía completa para principiantes para aprender Excel 2019 paso a paso de la A a la Z. ISBN 978-1699046760

Llena Hurtado, Sonia (2019). Aprender Excel 365/2019 con 100 ejercicios prácticos. Marcombo. ISBN 978-8426728173

Ramírez, Adam (2020). Fórmulas y Funciones de Excel: Guía paso a paso con ejemplos. Editorial Caorioru. ISBN 978-84-368-4005-6

VV.AA. (2019) Excel. Versiones 2019 y Office 365. Domine las Funciones Avanzadas de la Hoja de Cálculo De Microsoft. Editorial ENI. ISBN 978-2409020001

Yescas Guevara, Victor Leonel. (2019) EXCEL 2019 VS 365: CURSO PRÁCTICO PASO A PASO. Editorial Altaria. ISBN 978-8494731990

# **7. WEBGRAFÍA**

https://support.microsoft.com/es-es/office/aprendizajes-en-v%C3%ADdeo-de-excel-9bc05390-e94c-46af-a5b3-d7c22f6990bb

https://edu.gcfglobal.org/es/excel-365/